### Leitfaden und Checkliste

Einweisung RIKS.app

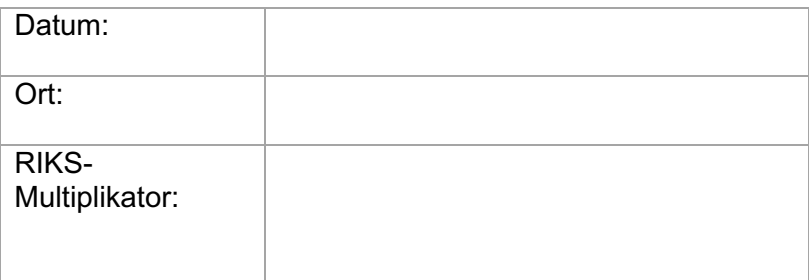

#### Hinweise zur Checkliste:

Die nachfolgende Checkliste ist ein Handlungsleitfaden für die Einweisung der Anwender der RIKS.app.

Der Schulungsinhalt orientiert sich an den Elementen mit Erklärungsbedarf, weitere Elemente der App werden ohne Erwähnung in der Liste besprochen.

#### RIKS.server

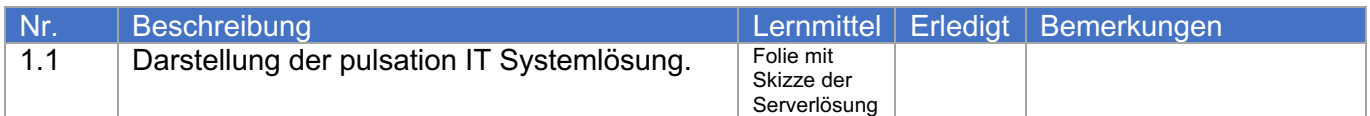

#### Apple iPad

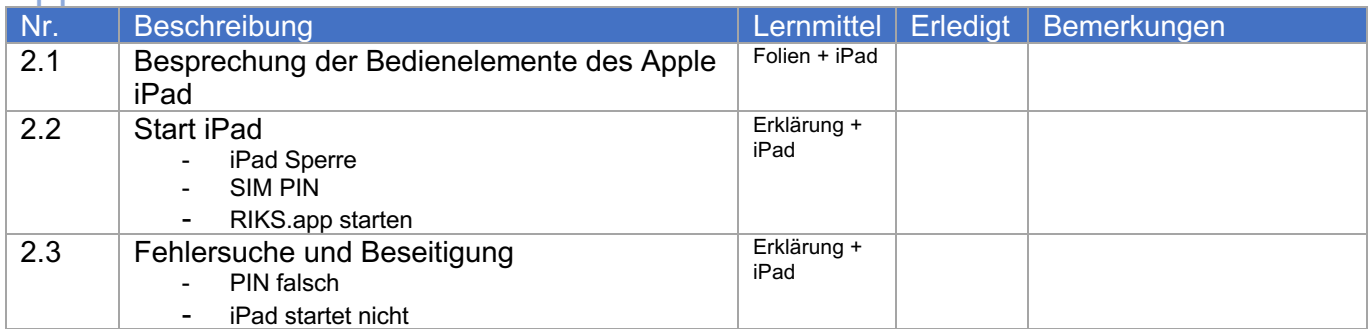

#### RIKS.app - Allgemein

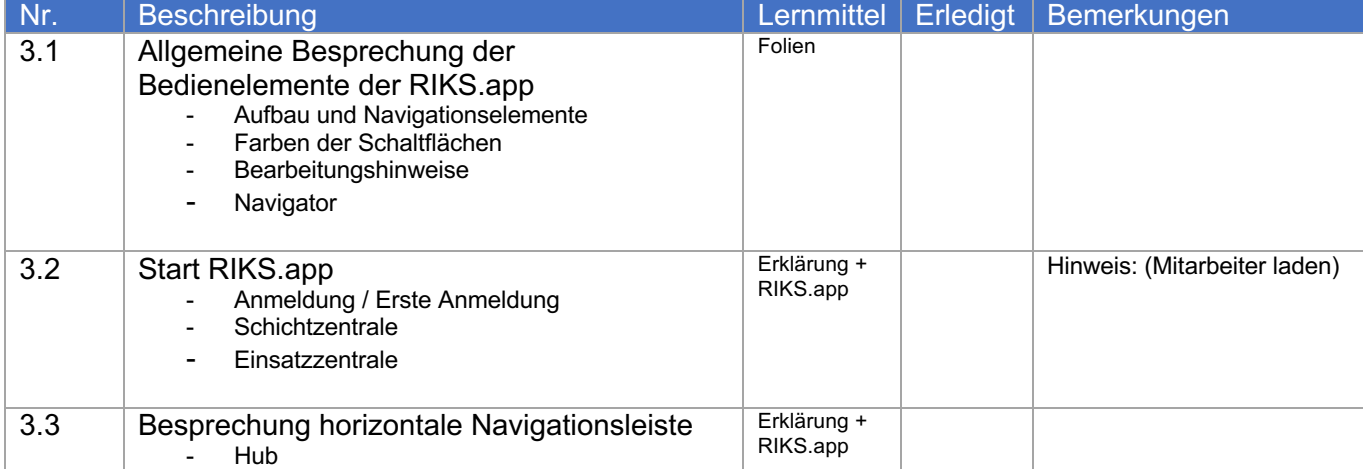

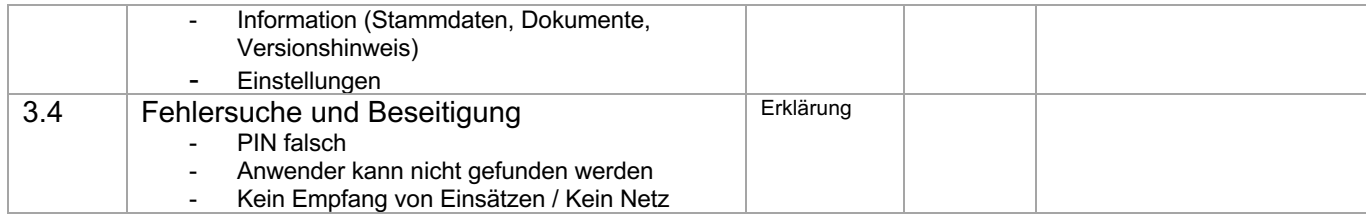

### RIKS.app – Dokumentation und Erfassung

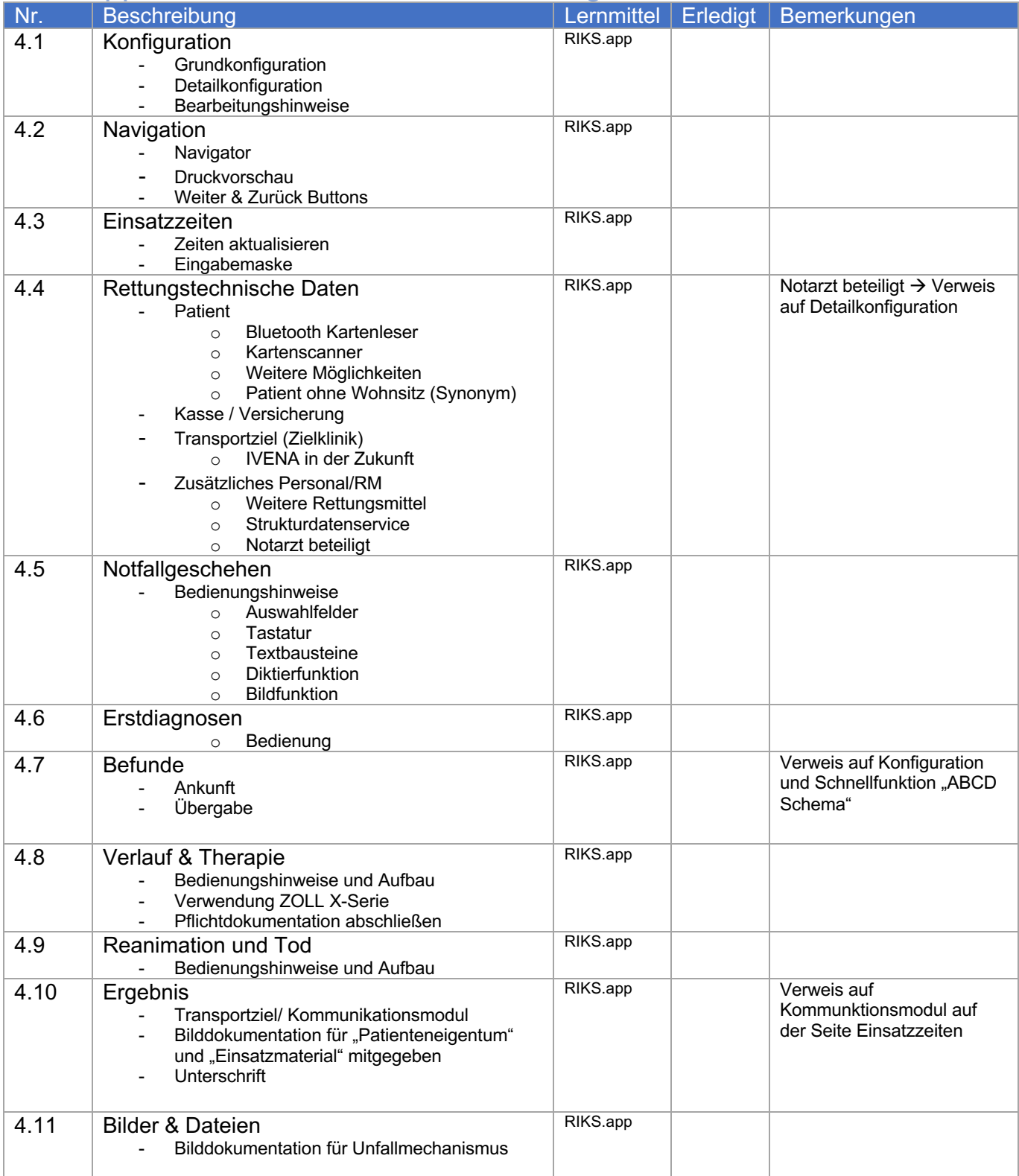

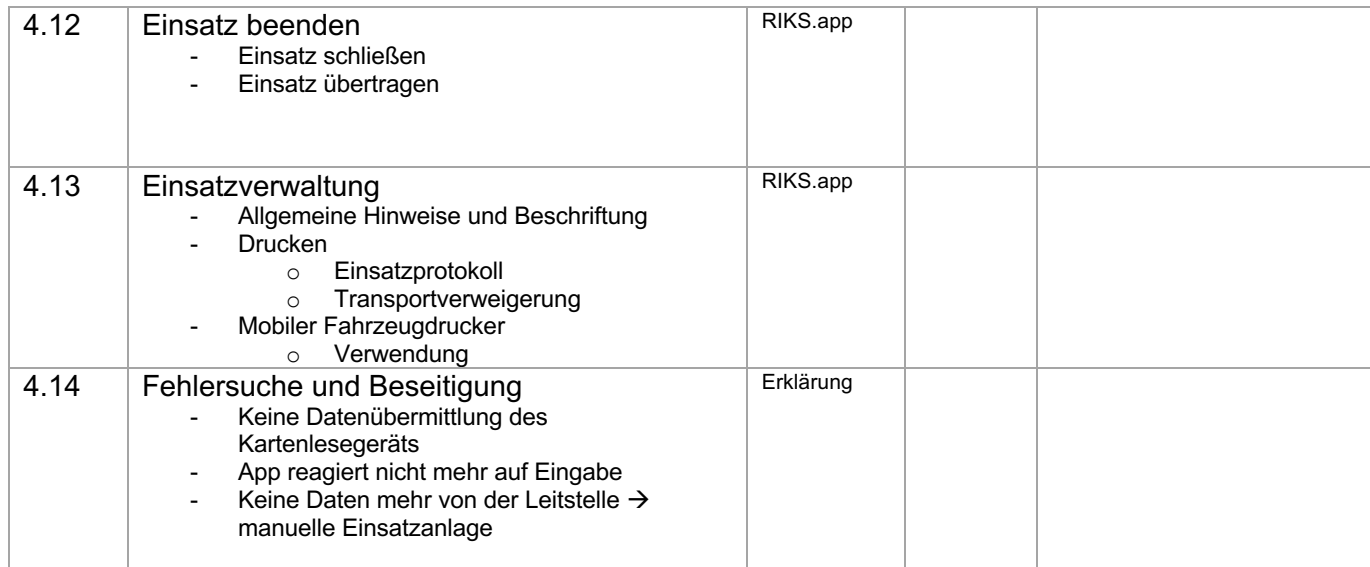

## RIKS.webApp - Allgemein

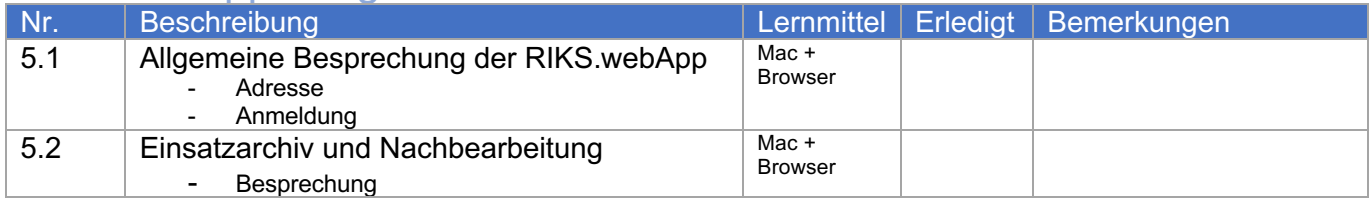

## **Teilnehmerliste**

Einweisung RIKS.app

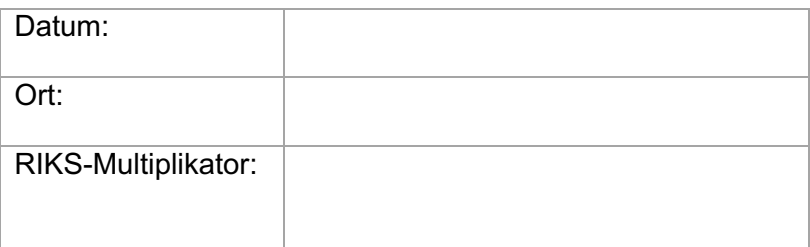

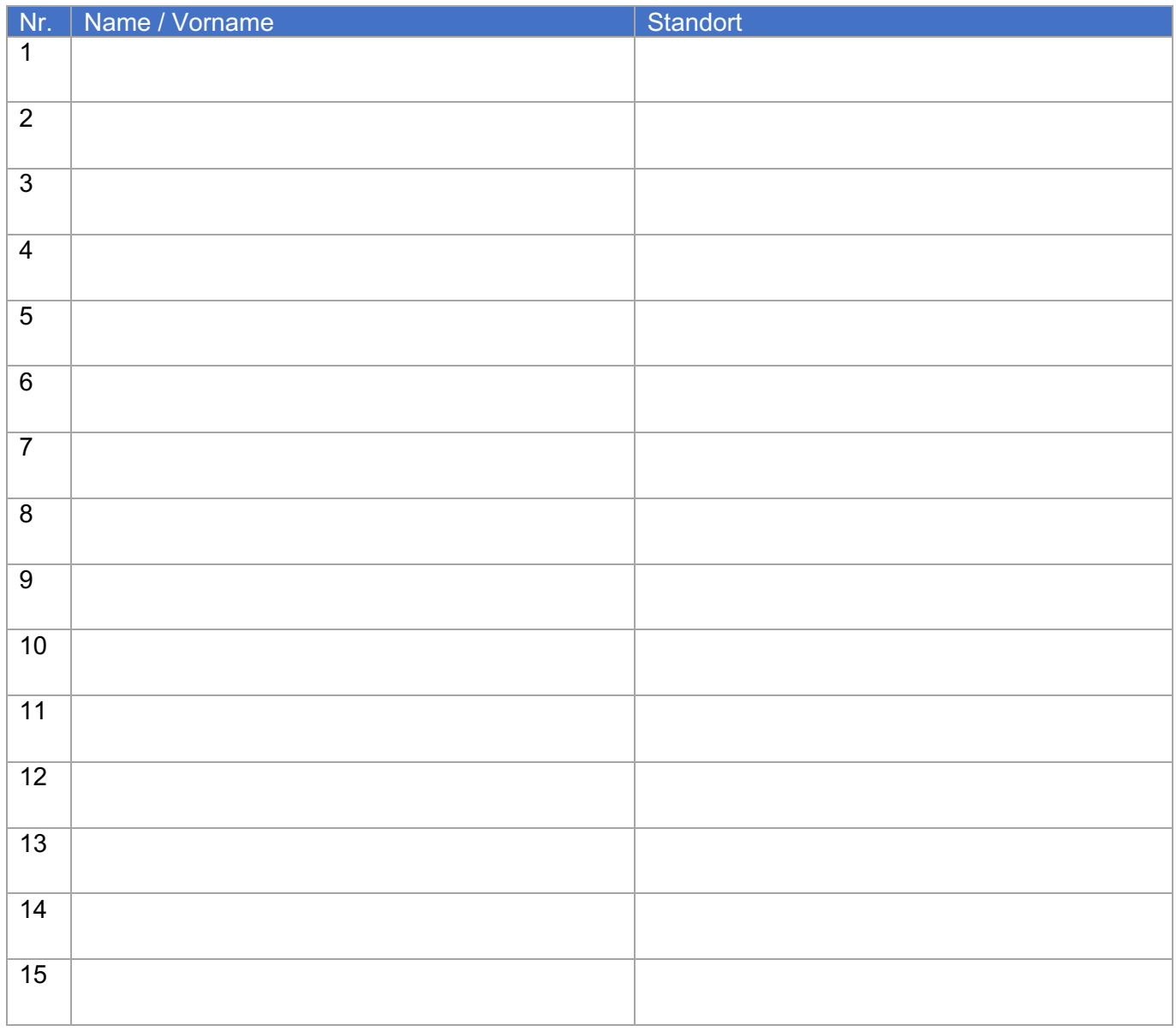